# **Plantilla de las contribuciones para ser presentadas a HISPABOT´2008**

Apellidos $1<sup>1</sup>$ , Nombre1; Apellidos $2<sup>2</sup>$ , Nombre2; Apellidos $3<sup>3</sup>$ , Nombre3.

<sup>1</sup>email1@direccion.com - <sup>2</sup>email2@direccion.com - Universidad XXX <sup>3</sup>email2@direccion.com - Universidad YYY

#### **Resumen**

*Esta plantilla de muestra de Word provee las pautas básicas para ayudarle a preparar los documentos a presentar, tal y como serán incluidos en la página web o en un CD-ROM recopilatorio si se hiciere. Los documentos se publicarán exactamente como sean recibidos en la Secretaría de Alcabot-Hispabot. Para asegurar un aspecto profesional y una máxima uniformidad entre todos los documentos, le pedimos cordialmente que ponga mucha atención en respetar estas pautas básicas, las cuales indican las áreas típicamente disponibles para cada parte del documento, desde el título hasta el texto principal así como el tipo y tamaño de las fuentes sugerido.* 

## **1. Introducción**

Las pautas para la presentación de los documentos son un elemento importante para ayudar en la obtención de un aspecto profesional y una calidad aceptable. Son muy fáciles de seguir con los actuales procesadores de textos generalmente disponibles. Basta con tomar debida nota de las áreas que están típicamente disponibles para cada parte del documento así como el tipo y tamaño de las fuentes sugerido. Para verla mejor, esta plantilla de muestra está completamente escrita con las fuentes sugeridas para ser usadas en el documento. La puede conseguir en [1].

## **2. Estilo del documento**

#### **2.1. Márgenes, fuentes y espaciado entre líneas**

Como el documento será incluido en CD-ROM, la limitación, antes que en tamaño de páginas, estará impuesta por el espacio de memoria que ocupe el fichero final que contiene el documento (formato PDF). El documento debe ocupar como máximo **10MB**. La división en páginas debe respetar, para facilitar su posterior impresión, el aspecto **DIN-A4** (21 cm x 29.7 cm) con los siguientes márgenes:

- 2 cm, desde el margen superior hasta la primera línea en cada página.
- 2 cm, hasta el margen interior del documento.
- 2 cm, hasta el margen exterior del documento.
- 2 cm, desde el margen inferior hasta la última línea del texto.

El Título, nombres de los Autores y sus datos deben ser escritos en formato de una columna en la parte superior de la primera página, mientras que el resto del texto debe hacerse en formato de 2 columnas. El espacio entre columnas es 0.5 cm, lo que deja 8.25 cm para el ancho de cada columna, exactamente como está formateada esta plantilla de muestra.

La fuente sugerida para usarse en el documento es Times New Roman, con tamaños de letra variables de acuerdo con la importancia de la parte del documento escrita:

- Para el título Times New Roman 22 negrita.
- Los nombres y datos de los autores en Times New Roman 12.
- El resumen estará en Times New Roman 10 Cursiva.
- El cuerpo principal del documento estará en Times New Roman 10.
- Los encabezamientos de sección en Times New Roman 12 negrita, centrado y numerado.
- Los subapartados de sección en Times New Roman 10 negrita, numerado y alineado a la izquierda.
- Las referencias se pondrán en Times New Roman 9 con el formato que se indica en la sección de Referencias y en los ejemplos que se incluyen al final.

En relación con el espaciado entre líneas, hay dos simples reglas a tener en cuenta. Primera el uso de **espaciado simple** en el documento. Segunda, la separación entre secciones debe ser una única línea en blanco.

En definitiva, creemos que estas sencillas pautas para el formato deben dar no sólo una densidad apropiada para presentar un buen trabajo científico en las páginas asignadas a cada documento, sino también una adecuada claridad al texto para permitir una apropiada lectura si posteriormente es impreso.

#### **2.2. Acerca de las figuras**

Siempre que sea posible, se deberán colocar las figuras lo más cerca posible del lugar del texto donde se les haga referencia por primera vez. Por otra parte se procurará adecuar el tamaño de la figura para que ocupe la anchura de una columna, siempre y cuando la claridad de la misma no se vea comprometida, en cuyo caso se podrán utilizar el tamaño de las dos columnas, hasta un máximo de 17 cm.

Todas las figuras deben llevar un pié de figura que debe ser escrito justo debajo de la figura, centrado con referencia al formato de la figura y escritos en fuente **Times New Roman 9 itálica** para diferenciarlos del texto principal. Las figuras se numeran secuencialmente y su número y abreviación "Fig." deben aparecer en negrita,

exactamente como está indicado en la Fig.1 y referenciada en el texto del mismo modo que lo hacemos en esta frase. Se suele decir que todas las figuras o tablas que no son referenciadas desde el texto es porque no son importantes y no deberían aparecer.

Es muy importante que la calidad de las figuras sea lo suficiente buena para que se lean los textos, se vean los esquemas claramente, y se diferencien los detalles. Es preferible que las figuras se añadan en color ya que el documento será consultado mayoritariamente en formato electrónico.

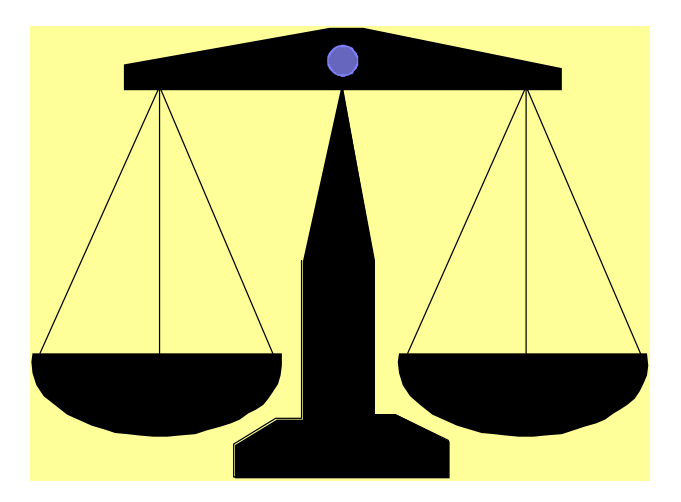

*Fig. 1. Ejemplo de pie de figura*

### **2.3. Acerca de las tablas**

Las pautas para editar y situar las tablas son muy simples y simulares a las figuras. Se puede usar negrita y diferentes tamaños de letra para diferenciar la información relevante que contienen como está indicado en la Tabla 1. Respecto a la anchura de las tablas, las pautas a seguir serán las mismas que en las figuras. Si se desea, se pueden utilizar colores en las tablas por estética o claridad.

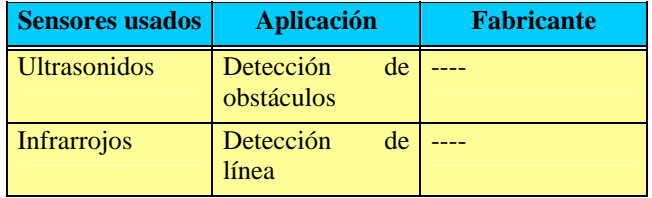

*Tabla 1. Ilustración de la edición de una tabla*

# **3. Sobre el título, los autores y el resumen**

En esta sección se explica el contenido y formato del título, autores y resumen del documento.

#### **3.1. Título**

El título tendrá la siguiente estructura: "Robot <nombre del robot>: …" . Detrás de los dos puntos se puede completar con una frase alusiva al robot o simplemente no se ponen los dos puntos y no se completa con nada.

## **3.2. Autores y Filiación**

La lista de autores coincidirá con los nombres de los componentes del grupo. El orden de los autores suele ser en función de la implicación en el diseño del robot o por orden alfabético de apellidos. Al poner los autores se pondrá primero los apellidos, seguido del nombre separado por una coma. Los autores se separarán por punto y coma entre sí.

Debajo de la lista de autores se pondrá el correo electrónico de contacto del grupo y el centro asociado a Hispabot por el que participan. En caso de querer que aparezcan las direcciones de correo electrónico de los autores o de que haya alguno de una filiación diferente, se pondrá una lista con un superíndice que se relacionará con el autor que corresponda.

## **3.3. Resumen**

El Resumen es un elemento bastante importante que da una primera visión rápida de lo que trata su documento y ayuda al lector a decidir si continúa leyendo o no. En él se indicará el objetivo que se persigue con el diseño del robot, la prueba para la que se ha preparado, y un resumen de las características más destacables del robot.

## **4. Secciones iniciales**

Tras el título, los autores y el resumen se comienza con dos apartados que sirven de introducción a la descripción técnica del robot.

## **4.1. Introducción**

El cuerpo del documento comienza con una introducción que introduce al lector en lo que se presenta a continuación contando posibles antecedentes a la realización del robot, las motivaciones que llevaron a construirlo y la organización del resto del documento técnico.

#### **4.2. El Equipo**

Antes de entrar en los aspectos técnicos del robot, en este apartado se debe hablar de las personas que forman el equipo, de la experiencia que tienen haciendo robots y participando en competiciones, de los estudios que cursan o cursaron, etc. Esta información es importante para contextualizar el resto del documento.

# **5. La descripción técnica**

El núcleo principal del documento es la descripción técnica del robot en el que se describirán las características del robot. A continuación se presentan las secciones que habría que añadir con una descripción de su contenido como guía.

#### **5.1. Objetivos de diseño**

Cuando se realiza un robot siempre se plantean unos objetivos de diseño que condicionan el diseño del robot como puede ser que sea económico, que sea ganador, que no lleve demasiado tiempo de diseño, etc. Estos objetivos suelen plantearse en función del tiempo disponible para hacerlo, del presupuesto, de la experiencia de los miembros del grupo, etc.

#### **5.2. Estructura mecánica del robot**

En este apartado se explica la estructura mecánica del robot, los materiales que se utilizan y de dónde se ha sacado la idea (si no es original) referenciado adecuadamente.

#### **5.3. Sistema sensorial**

Explicación de los diferentes sensores que forman el robot y su porqué. En el apartado de referencias se puede poner enlaces a los fabricantes de los sensores y/o a

páginas, artículos o libros de donde se ha sacado la información. Puede ser interesante comentar el tipo de señal que dan los sensores (digital, analógica, …).

## **5.4. Sistema de tracción**

En este apartado se explicarán los motores que se utilizan y sus características o referenciar otros documentos donde se expliquen (páginas web, hojas de características de fabricante, artículos, libros, etc.). También se puede incluir información de la electrónica de potencia que se utiliza para controlar la velocidad o activación o no de los motores.

## **5.5. Electrónica del robot**

Tras explicar los sensores que sirven de entrada al robot y las salidas necesarias para controlar los actuadores, se habla de la electrónica que se utiliza para su control: el procesador utilizado o la tarjeta de control, la electrónica añadida, si se han realizado y diseñado por el equipo, por otras personas o se ha comprado hecho, etc.

### **5.6. Sistema de alimentación**

Una parte muy importante en un robot móvil autónomo es el sistema de alimentación formado por las baterías. Es interesante contar si se han utilizado baterías diferentes para la lógica y los motores, los tipos de baterías, la duración que tienen, …

### **5.7. Programación del robot**

La programación de un robot suele dividirse en lo que se llama un nivel bajo, formado por las funciones dedicadas a leer los sensores, generar las señales y algoritmos de control de los motores, etc. Por otro lado un alto nivel suele ser el dedicado al la estrategia, al posicionamiento, y a la toma de decisiones.

En el documento es interesante explicar el lenguaje de programación utilizado, las herramientas de programación y depuración, la estructura general del programa, los tipos de algoritmos utilizados, etc.

#### **5.8. Otros apartados**

Dependiendo del diseño que se realice también puede haber otros apartados como comunicaciones internas o externas, explicación de algún algoritmo que se quiera resaltar, etc.

## **5.9. La organización del trabajo del equipo**

Un factor muy importante para el éxito de la realización de un robot es la planificación del trabajo y la división del mismo entre los miembros del grupo. En este apartado deberían ponerse a grandes rasgos las diferentes fases o partes en que se ha dividido el trabajo de realización del robot y cómo se ha dividido entre los miembros del grupo.

# **6. Apartados finales**

 En documento deberá terminar con los siguientes apartados:

## **6.1. Problemas encontrados y posibles mejoras**

En el diseño de un robot, y especialmente si es el primero, se suelen encontrar problemas con los que en un principio no se contaba que pueden limitar la funcionalidad o incluso hacer que no funcione el robot. Por otro lado, de los errores se aprende y siempre suele haber algo que si lo hicieras otra vez cambiarías o mejorarías para obtener un mejor resultado.

Esta información muy interesante los futuros participantes que lean estos documentos.

## **6.2. Conclusiones**

En el apartado de conclusiones se puede poner si se han alcanzado los objetivos iniciales o su grado de cumplimiento, una valoración de la experiencia, etc.

### **6.3. Agradecimientos**

En la sección de agradecimientos es donde se suele agradecer (si procede, por supuesto) la colaboración de patrocinadores, gente que ha ayudado externa al equipo, etc.

### **6.4. Referencias**

El apartado final de referencias es muy importante, como en todo documento científico – técnico y se explica en secciones posteriores.

# **7. Referencias**

Las referencias son una parte muy importante en todo documento científico – técnico y tienen una relación muy importante con la propiedad intelectual y los derechos de autor, por un lado, y con indicaciones para el lector sobre dónde ampliar o conseguir mas información por otro.

Los avances científicos se basan en aportaciones que unos investigadores realizan apoyándose en el trabajo de otros. Es importante, cuando se coge una idea de un determinado artículo, página web, de otro robot, etc. Indicar quién es el autor inicial del trabajo, de la idea o del diseño, ya que en caso contrario se puede tomar como plagio (ya se ha dado el caso de reclamaciones por utilizar ideas de otros robots sin hacer referencia a ellos).

Por otro lado es muy útil para los lectores poner referencias de sitios donde se ha encontrado información para realizar el robot, las tiendas donde se ha comprado material, o los sitios donde se puede encontrar más información sobre motores, sensores, etc.

El estilo que hay que utilizar para nombrar las referencias en este documento es lo que se conoce como IEEE Referentes Style que se explica un poco a continuación pero que se puede consultar en detalle en [2].

La forma de llamar a una referencia en el cuerpo principal del texto es simplemente insertando entre corchetes un número de secuencia cada vez que se indica una nueva referencia. Por ejemplo, [1], [2], … . La identidad completa de estas referencias, incluyendo autores, título, medios de publicación y datos específicos de la misma (números de páginas, fecha de publicación) pueden encontrarse al final del documento. Es muy fácil (y a menudo ocurre) confundir números de páginas e incluso fechas de publicación, lo que puede causar una frustración significativa cuando un lector interesado intente consultar la referencia. Por favor, sea tan cuidadoso como pueda para asegurar que la información concerniente a todas las referencias sea completa y fiable. Ésta es obviamente una parte muy importante y relevante de su propio trabajo y no debe ser pasada por alto. Puede incluir referencias a páginas web de Internet donde se encuentre determinada información, si bien siempre debe primarse la referencia original (artículo,

ponencia en congreso, etc.) si es posible y nunca debe ponerse sólo la dirección de la página o URL sin indicar dónde está situada o qué información contiene.

La lista de referencias final debe seguir el orden de aparición en el documento.

## **8. Conclusiones**

En este documento se han presentado las pautas básicas de estilo y contenido que se deben usar al preparar el documento definitivo para presentar en el concurso ALCABOT-HISPABOT [1] con el fin de mantener cierta homogeneidad entre todos los trabajos.

Estos trabajos serán publicados en la página web del concurso (y puede que en un CD-ROM recopilatorio) sin revisión del contenido siendo los autores responsables de la veracidad de su contenido y originalidad de todo aquello que no referencien.

El documento final se presentará en formato PDF sin proteger para permitir a la Organización añadir cabeceras y números de página si fuera necesario.

Es importante recordar en todo momento que el documento tiene como objetivo, además de dar la posibilidad a los participantes de enseñar lo que han hecho, de servir a futuros participantes como una ayuda inicial en la realización de sus robots.

# **8. Agradecimientos**

Agradecer al comité organizador del SAEEI'99 al permitir usar sus guías de estilo como referencia para la realización de este documento.

#### **Referencias**

- [1] Página Principal del Concurso Alcabot-Hispabot. Dpto. de Electrónica de la Universidad de Alcalá Disponible : http://www.depeca.uah.es/alcabot/ (URL)
- [2] IEEE Editorial Style Manual, IEEE Author Digital Toolbox. Disponible: http://www.ieee.org/portal/ cms\_docs\_iportals/iportals/publications/authors/transjnl/st ylemanual.pdf (URL)

#### *Ejemplos de referencias:*

- [1] J. K. Author, "Name of paper," Abbrev. Title of Periodical, vol. x, no. x, pp. xxx-xxx, Abbrev. Month, year.
- [2] J. K. Author, "Title of chapter in the book," in Title of His Published Book, xth ed. City of Publisher, Country if not USA: Abbrev. of Publisher, year, ch. x, sec. x, pp. xxx–xxx.
- [3] J. K. Author, "Title of report," Abbrev. Name of Co., City of Co., Abbrev. State, Rep. xxx, year.
- [4] Name of Manual/Handbook, x ed., Abbrev. Name of Co., City of Co., Abbrev. State, year, pp. xxx-xxx.
- [5] J. K. Author, "Title of paper," unpublished.
- [6] M. Autin, M. Biey, M. Hasler, "Order of discrete time nonlinear systems determined from input-output signals", *Proc. IEEE Int. Symp. Circ. Syst.*, San Diego, 1992, pp. 296-299
- [7] L. Ljung, *System Identification-Theory for the User*, Prentice Hall, 1987